NGS read mapping : answers to questions

> Céline Keime keime@igbmc.fr

## Exercise 1 1. Alignment summary statistics

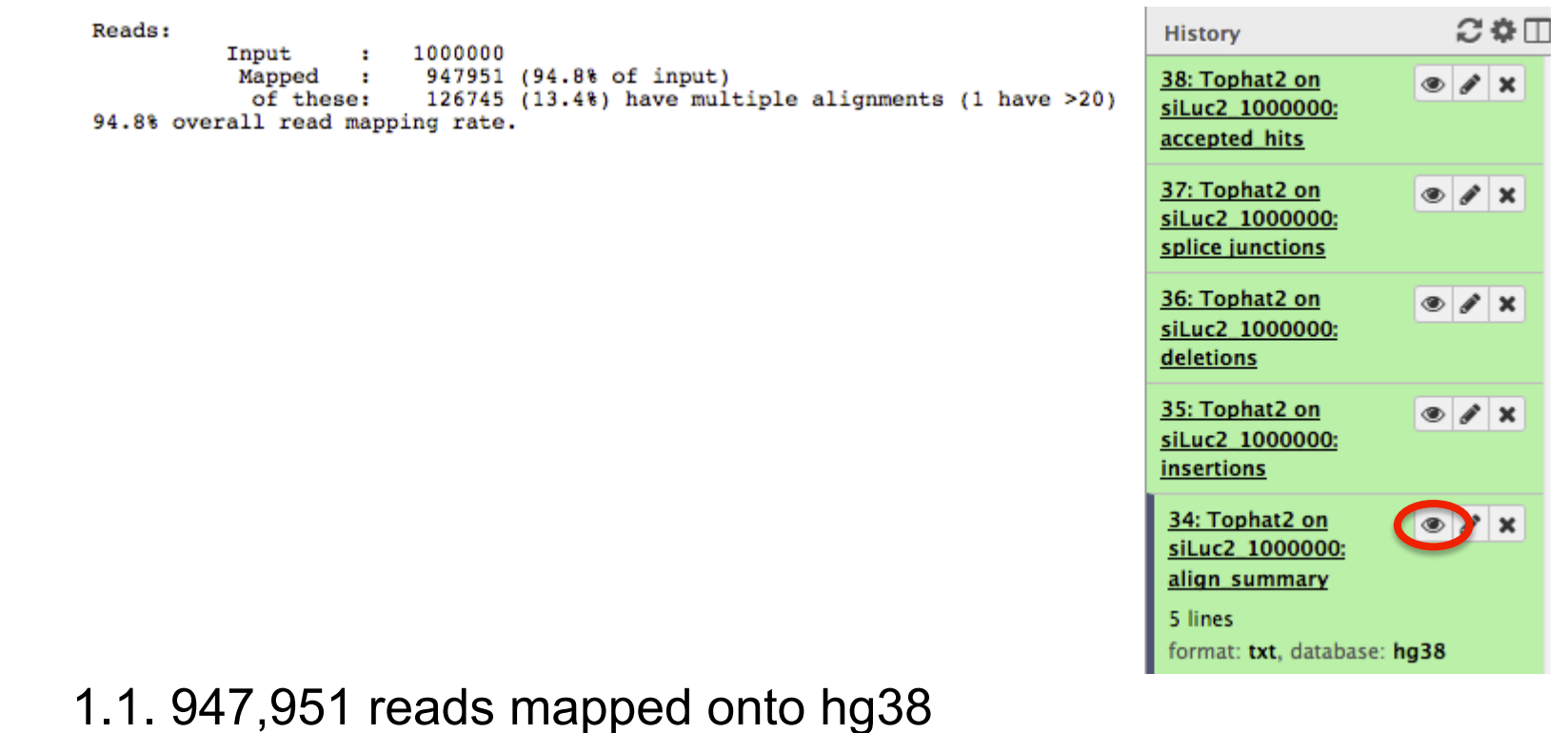

1.2. 13.4% of these reads have multiple alignments

# Exercise 1 2. Splice junctions

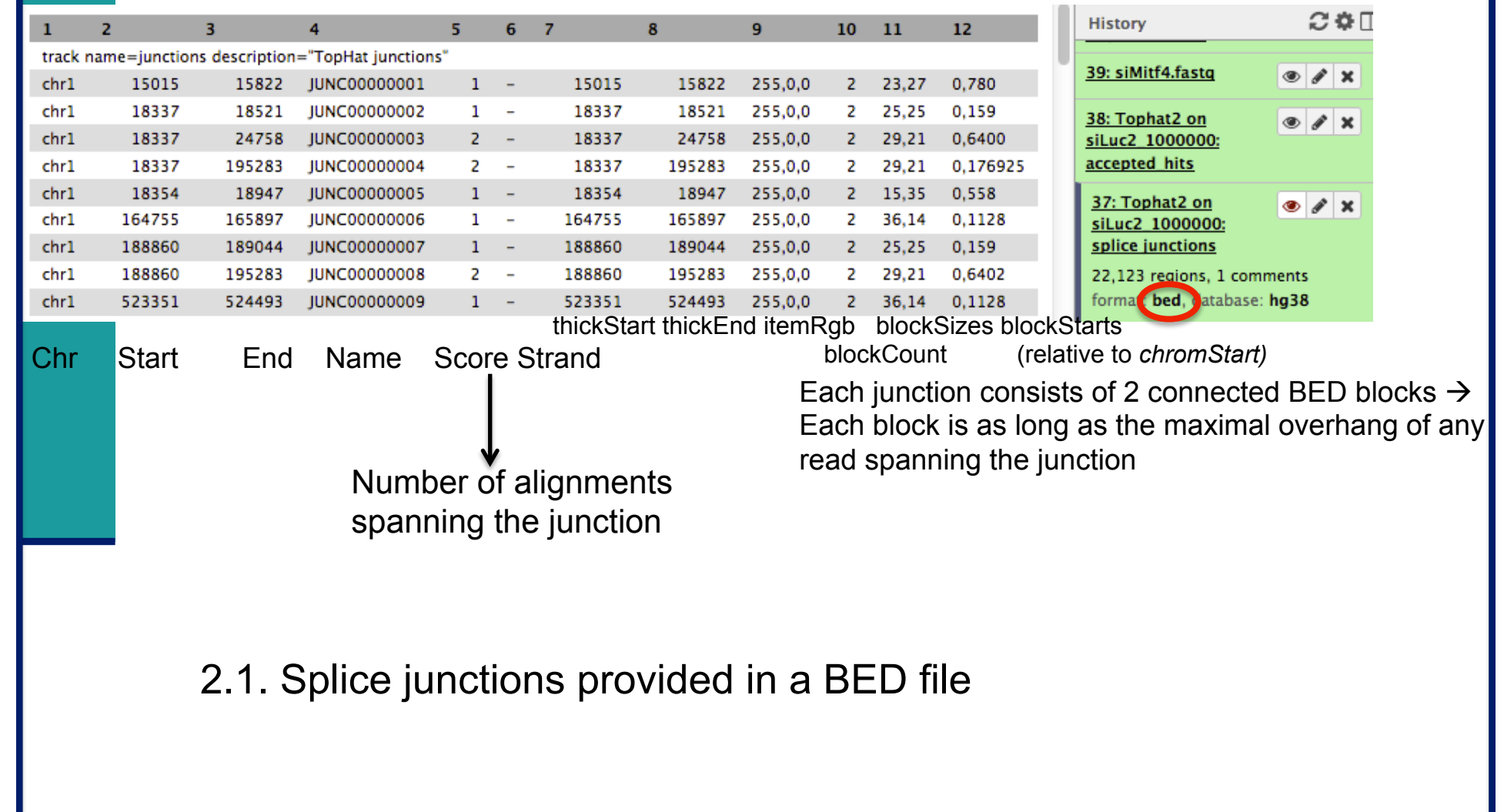

## Exercise 1 2.2. Splice junctions visualization

### ■ Galaxy

#### **Download splice junctions BED file**

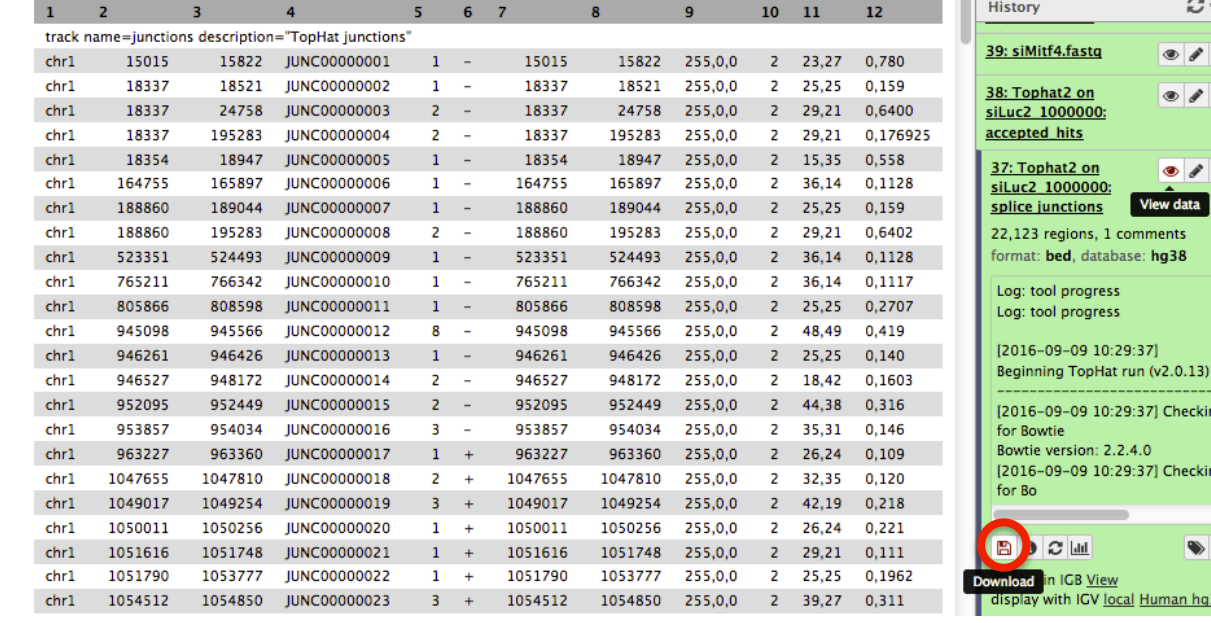

**n** IGV

■ Select the appropriate genome assembly (hg38)

 $\blacksquare$  File  $\rightarrow$  Load from file and choose the downloaded BED file

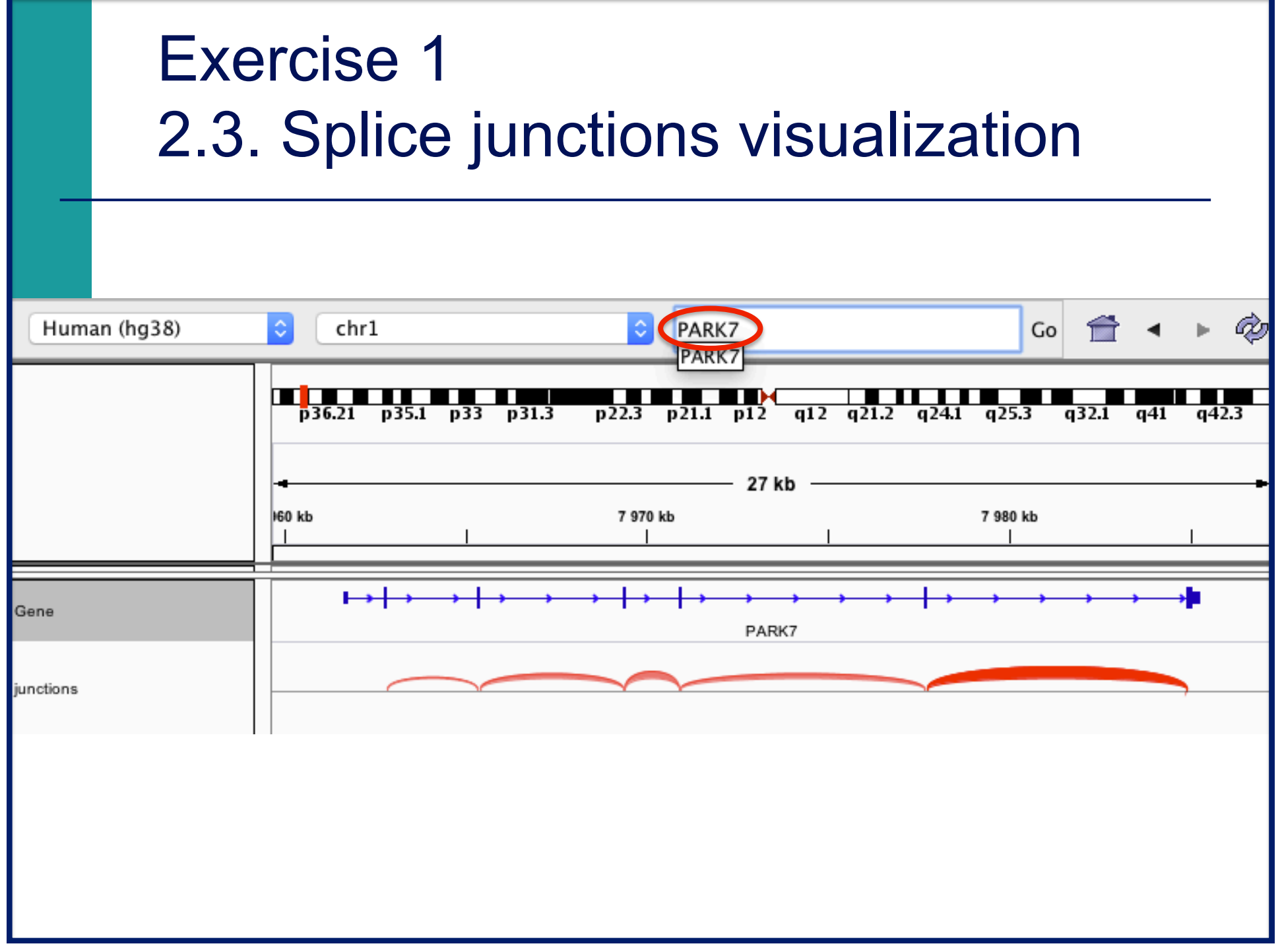

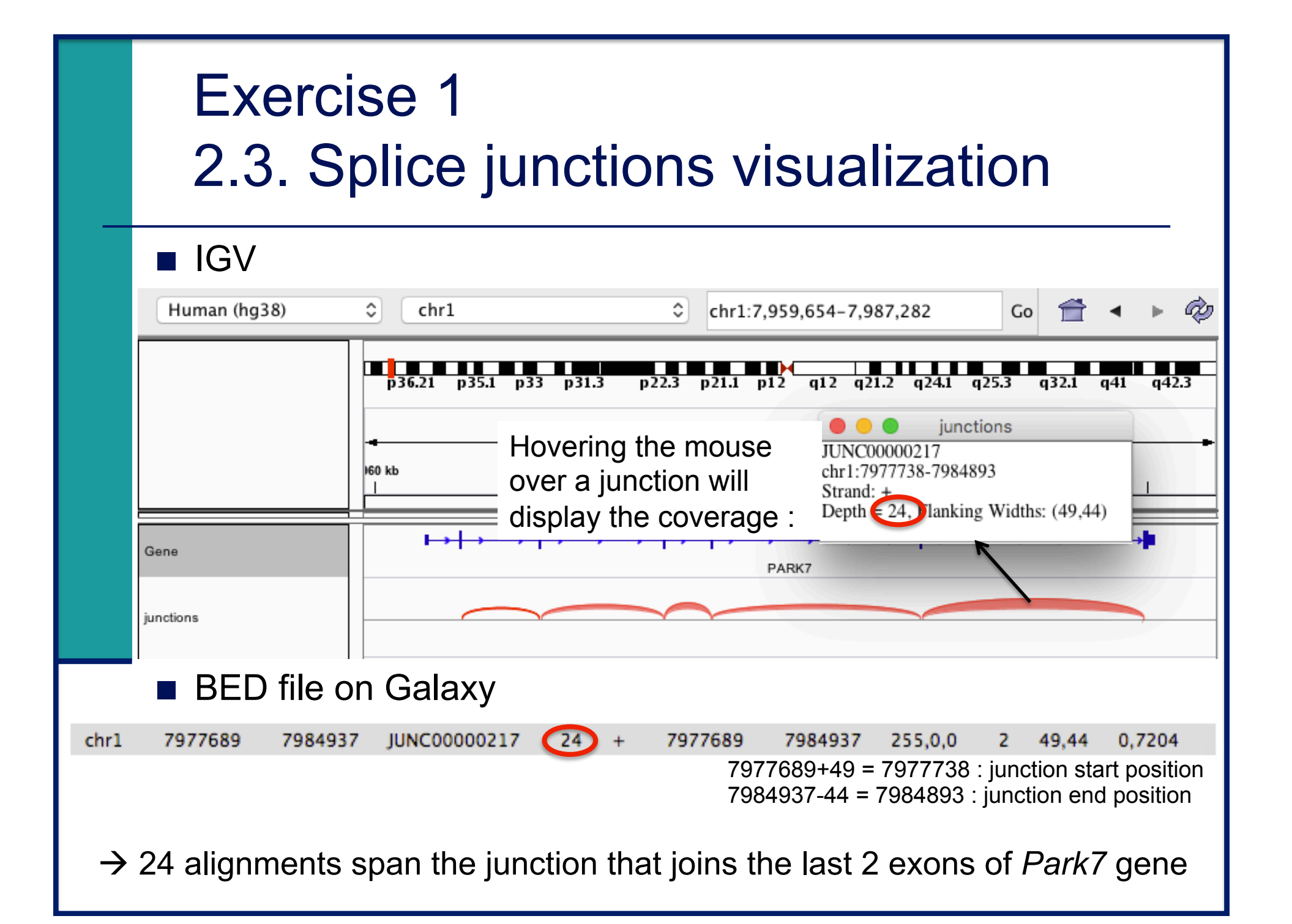

## Exercise 1 3. Alignment visualization

■ Galaxy

3.1. Tophat2 provides an alignment in BAM format

3.2. Download this file together with the corresponding index (in the same directory)

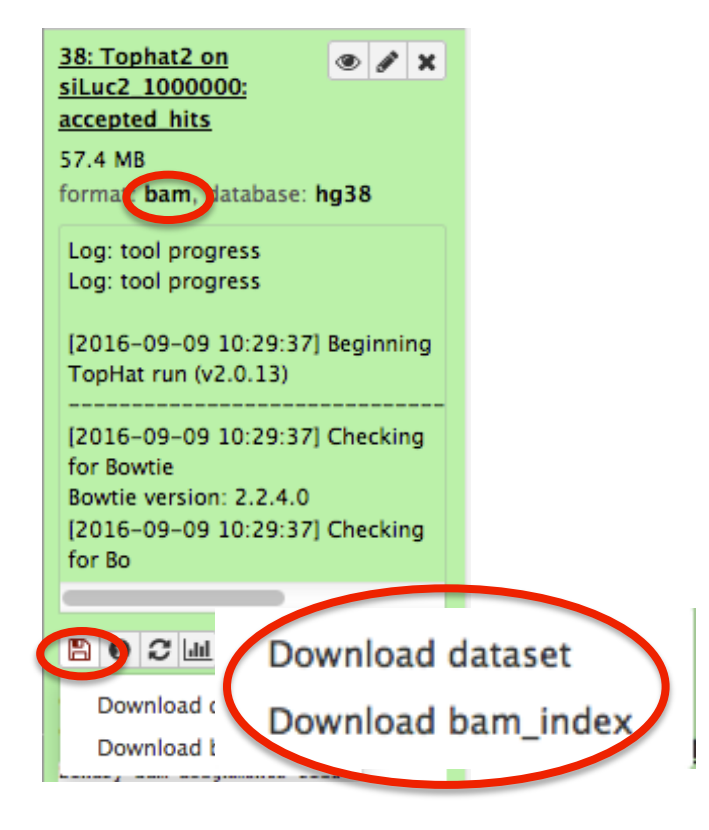

**n** IGV

 $\blacksquare$  File  $\rightarrow$  Load from file and choose the downloaded BAM file

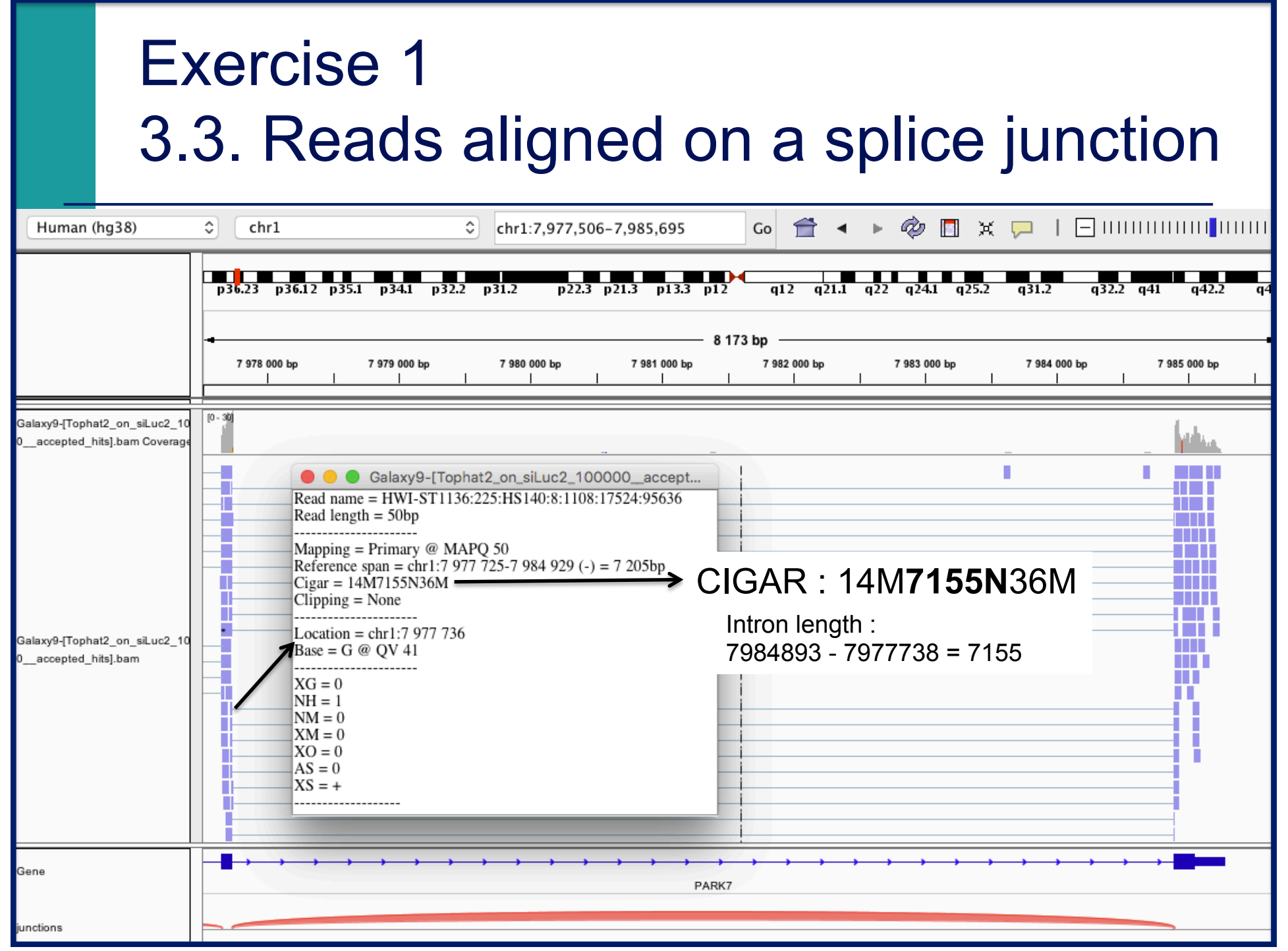

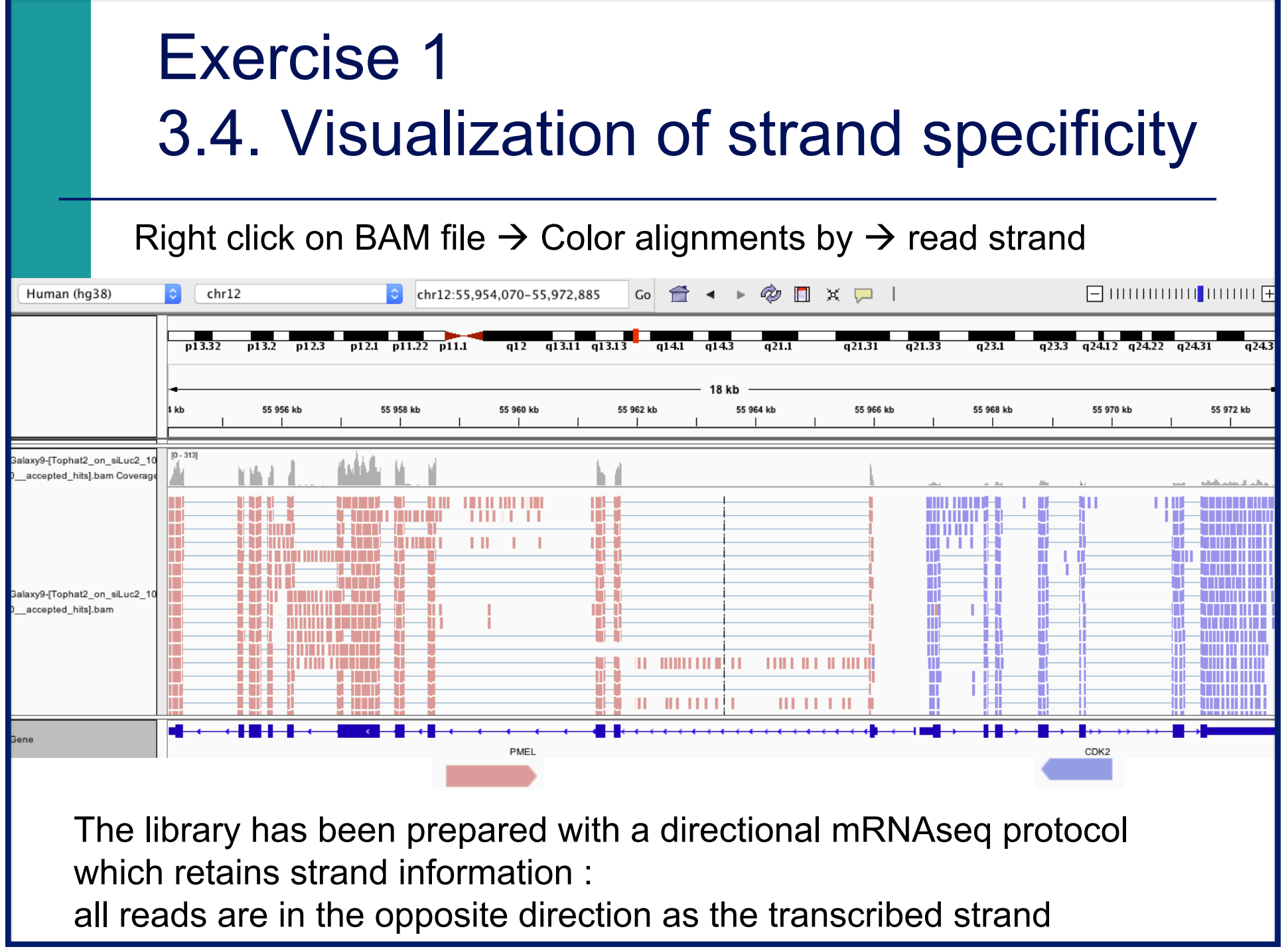

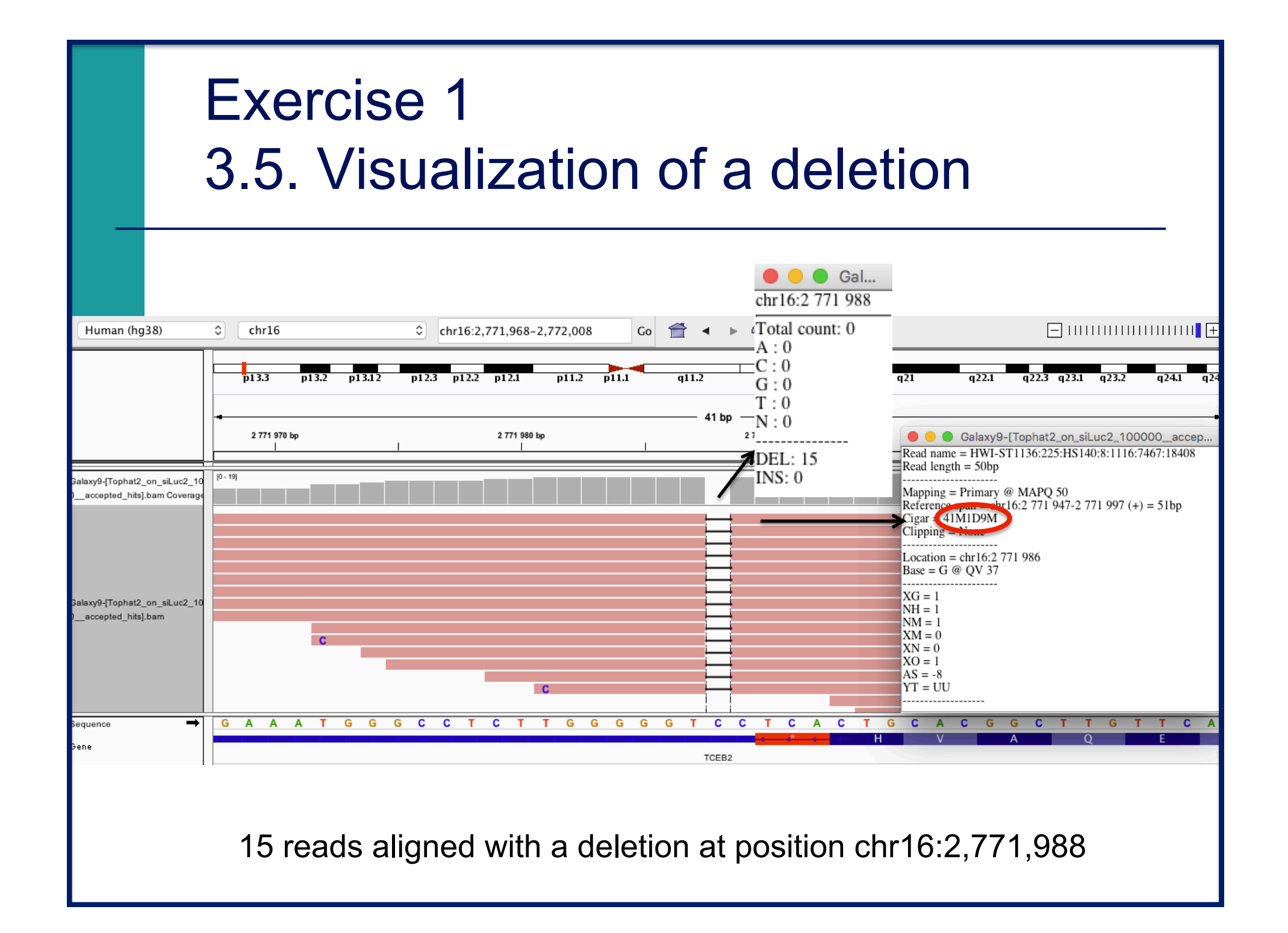

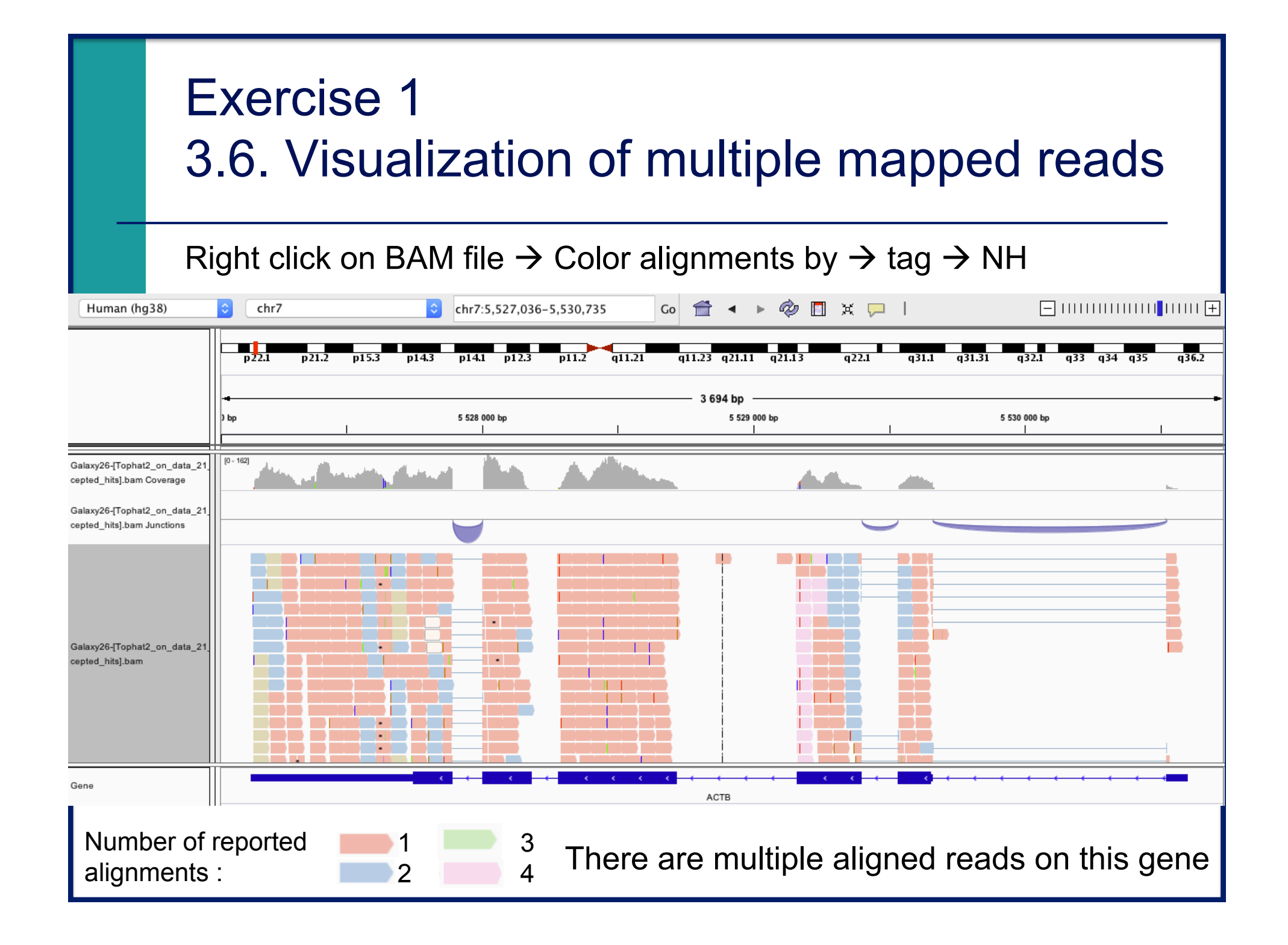

### Exercise 2 - Question 1 Proportion of mapped reads in all samples

### Galaxy : Shared Data  $\rightarrow$  Data Libraries  $\rightarrow$  CNRS training RNAseq  $\rightarrow$  alignment  $\rightarrow$  align\_summary :

![](_page_11_Picture_41.jpeg)

 $\rightarrow$  This proportion is high and consistent across samples

![](_page_12_Figure_0.jpeg)

## Exercise 2 – Question 3 Alignments visualization

#### $IGV$ : File  $\rightarrow$  Load from file and select the 4 BAM files

![](_page_13_Figure_2.jpeg)

![](_page_14_Picture_9.jpeg)

![](_page_15_Figure_0.jpeg)

![](_page_16_Figure_0.jpeg)

### Exercise 2 – Question 4

#### Exon numbers are provided on annotation track

![](_page_17_Figure_2.jpeg)

![](_page_18_Picture_11.jpeg)

![](_page_19_Figure_0.jpeg)

### Exercise 2 – Question 5

![](_page_20_Figure_1.jpeg)

![](_page_21_Figure_0.jpeg)

### Exercise 2 – Question 5

#### ■ To modify the display of splice junctions :

 $\blacksquare$  View  $\rightarrow$  Preferences  $\rightarrow$  Alignments

Splice Junction Track Options Show flanking regions Min flanking width: 2 Min junction coverage: 5

#### **Example with a minimum junction coverage of 20**

![](_page_22_Figure_5.jpeg)

![](_page_23_Figure_0.jpeg)

![](_page_24_Figure_0.jpeg)

![](_page_25_Figure_0.jpeg)